Se explica la idea general para hacer histogramas y un criterio para graficarlos al aumentar el número de mediciones.

Marcamos intervalos regulares *a* sobre un eje horizontal (en el rango donde están los valores de las mediciones).

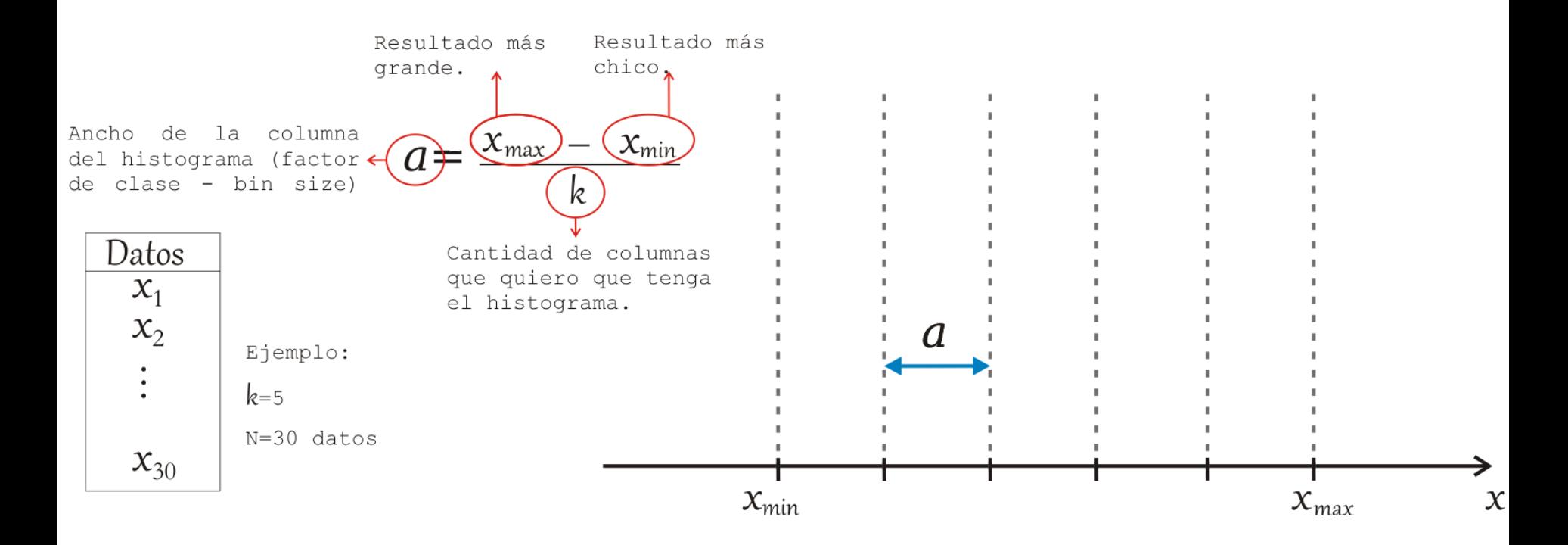

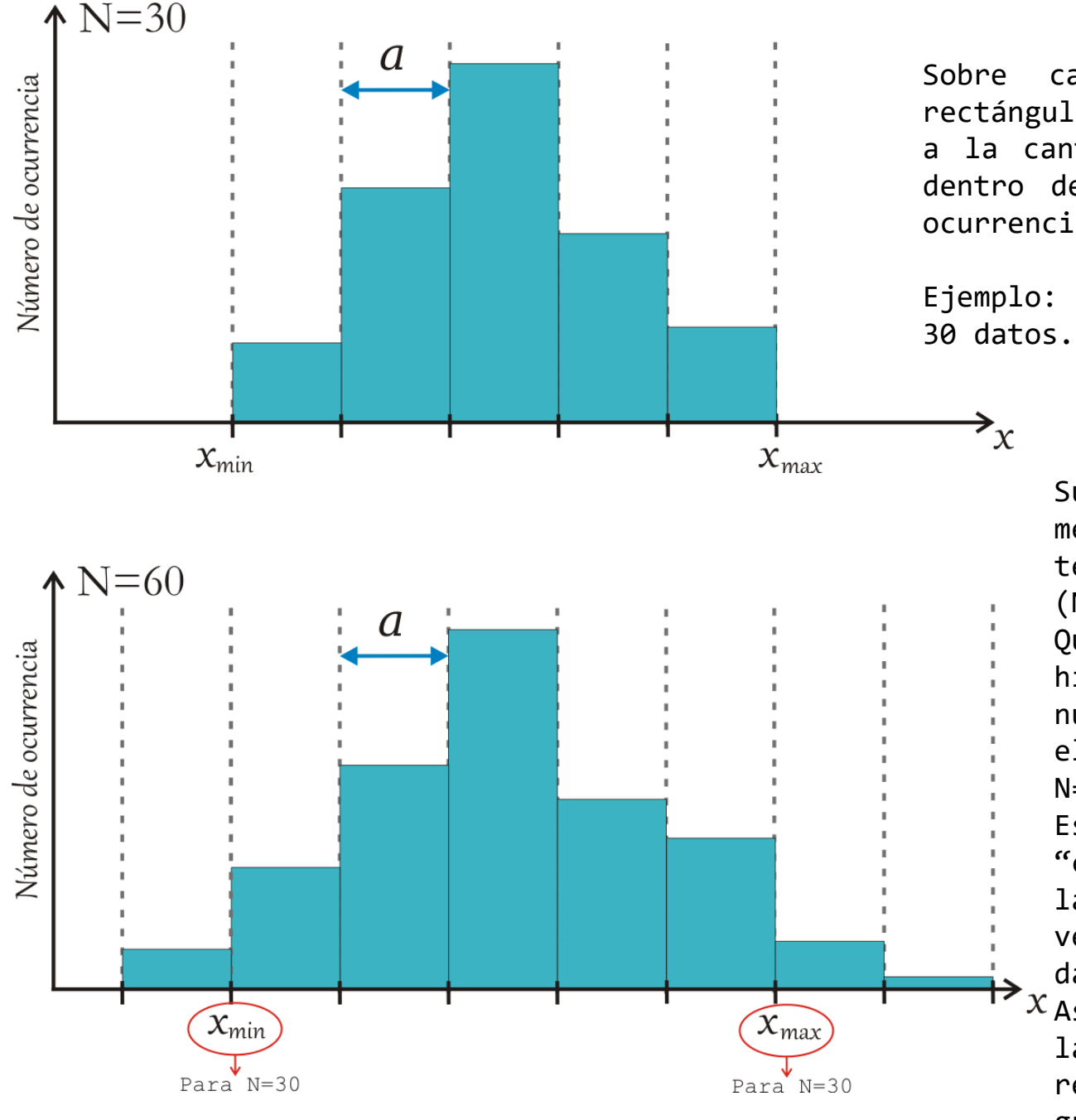

Sobre cada intervalo dibujamos un rectángulo cuya altura es proporcional a la cantidad de mediciones que caen dentro de dicho intervalo (número de ocurrencia).

Ejemplo: histograma de 5 columnas con

Supongamos que hacemos 30 mediciones más. Entonces ahora tenemos un total de 60 datos  $(N=60)$ .

Queremos ver cómo cambia el histograma anterior al agregar nuevas mediciones, dejando fijo el bin size (*a*) que obtuve para  $N=30$ .

Esto equivale a agregar "cajitas" de ancho *a* a cada lado (si fuera necesario) y ver como se distribuyen los datos.

 $x$ Así puedo comparar el efecto de las nuevas mediciones en relación al 1<sup>er</sup> histograma que graficamos.

Es útil tener a mano el valor de  $x_{_{\sf min}}$ y  $x_{_{\sf max}}$  para la serie de 60 datos.

Así me fijo cuántas "cajitas" debería agregar y dónde para asegurarme que en el histograma estén graficados los 60 datos.

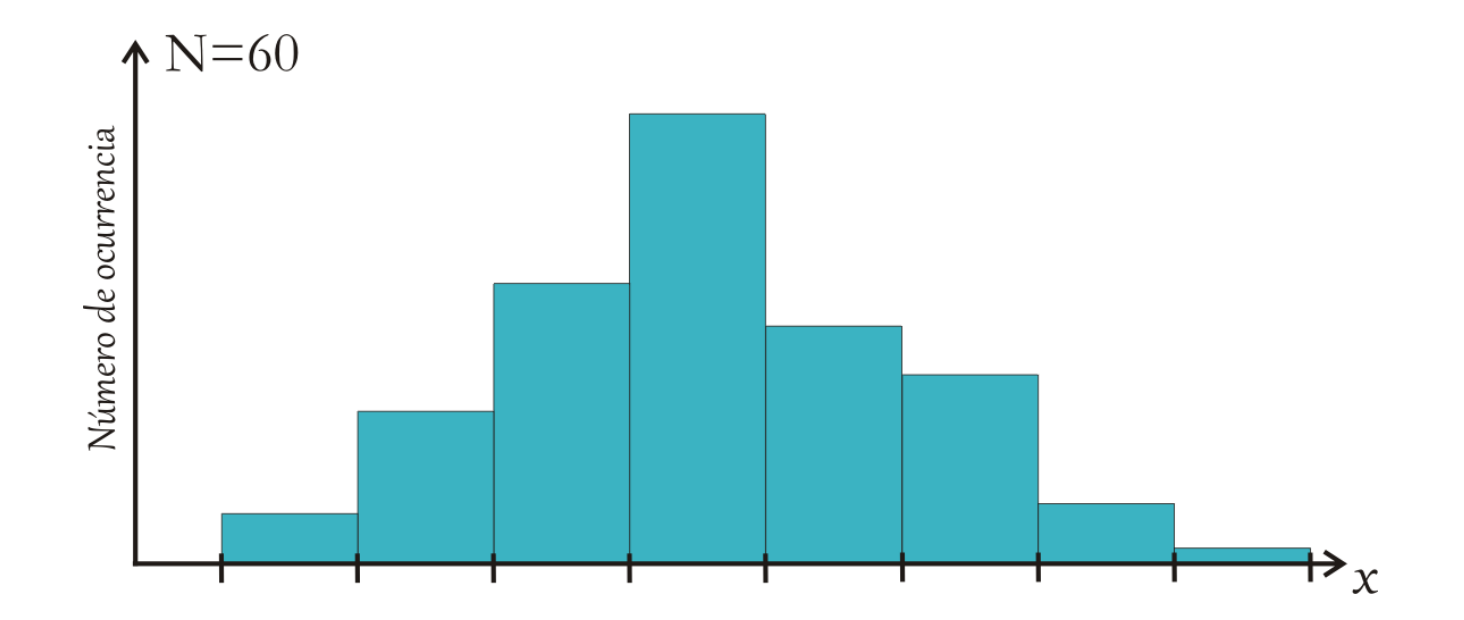